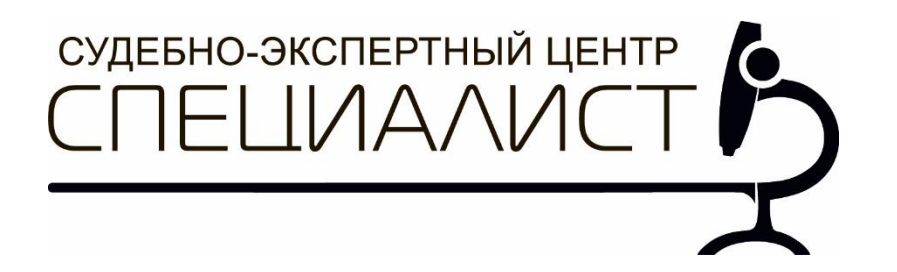

# **Автономная некоммерческая организация «Судебно-экспертный центр «СПЕЦИАЛИСТ»**

142100, МО, г. Подольск, ул. Комсомольская 1 тел: +7 (495) 649-69-86

# **ЗАКЛЮЧЕНИЕ №000-00/00 от 00.00.0000 по исследованию цифровой информации**

Дата и время проведения исследования: начало \_\_\_\_\_\_\_\_ –  $-00:00;$ окончание \_\_.\_\_.\_\_\_\_ – 00:00.

Заказчик

Специалист Бутова Т.В.

**МОСКВА 2022**

Я, Бутова Татьяна Владимировна, предупреждена об ответственности, установленной законодательными актами, а также об уголовной ответственности за отказ, либо уклонение без уважительных причин от исполнения возложенных на меня обязанностей или за дачу заведомо ложного заключения в соответствии со статьей 307 Уголовного кодекса Российской Федерации.

«\_\_» \_\_\_\_\_\_\_\_\_ 2022 года \\_\_\_\_\_\_\_\_\_\_\_\_\_\_\_\_\_\ Бутова Т.В.

## **1. ОСНОВАНИЕ ПРОВЕДЕНИЯ ИССЛЕДОВАНИЯ, ПОСТАНОВКА ВОПРОСА И ПРЕДОСТАВЛЕННЫЕ МАТЕРИАЛЫ**

\*\*\* и Автономная некоммерческая организация «Судебно-экспертный центр «СПЕЦИАЛИСТ» заключили Договор оказания услуг по проведению исследования №000 от 01.01.2022. На разрешение специалиста поставлен следующий вопрос:

- 1. Имеет ли предоставленная на исследование электронная переписка, представленная в почтовом клиенте «Roundcube Webmail» при помощи электронного почтового ящика «\*\*\*\*\*», признаки коррекции и монтажа?
- 2. Имеет ли предоставленная на исследование электронная переписка, осуществленная при помощи электронного почтового ящика «\*\*\*\*\*», признаки коррекции и монтажа? Для проведения настоящего исследования было предоставлено:

• доступ к электронному почтовому ящику с адресом: «\*\*\*\*\*» в почтовом клиенте «Roundcube Webmail»;

• доступ к электронному почтовому ящику с адресом «\*\*\*\*\*» в сервисе «Яндекс».

# **2. МЕСТО ПРОВЕДЕНИЯ ИССЛЕДОВАНИЯ**

Исследование проводилось в офисе АНО «СЭЦ «СПЕЦИАЛИСТ», расположенном по адресу: г. Москва, ул. Ленинская Слобода д.19, офис 5027.

### **3. СВЕДЕНИЯ О СПЕЦИАЛИСТЕ**

**Бутова Татьяна Владимировна**

**Образование:** Учреждение высшего профессионального образования «Московский государственный технический университет имени Н.Э. Баумана».

**Квалификация:** 40.05.03 «Судебный эксперт».

**Специализация:** «Инженерно-техническая экспертиза» (компьютерно-техническая экспертиза). **Диплом:** регистрационный номер 1-20/13, дата выдачи 06.07.2020.

**Стаж работы:** с 2020 года.

**Должность:** Эксперт.

**Повышение квалификации:** Удостоверение о повышении квалификации: «Экспертиза цифровых видеозаписей. Раскадровка и стенография» (регистрационный номер ПК2020/12/10604, дата выдачи 03.12.2020).

### **4. 4. МЕТОДИКА И ОПРЕДЕЛЕНИЯ**

### *4.1 Термины и определения*

*Информация* — сведения (сообщения, данные) независимо от формы их представления.

*Операционная система* — комплекс взаимосвязанных программ, предназначенных для управления ресурсами компьютера и организации взаимодействия с пользователем.

*Основные функции почтовых клиентов* — это прием электронных писем, обеспечение их просмотра, сортировка электронных писем, автоматизация создания ответных электронных писем и поддержка адресной книги.

*ПО (программное обеспечение)* — программа или множество программ, используемых для управления компьютером.

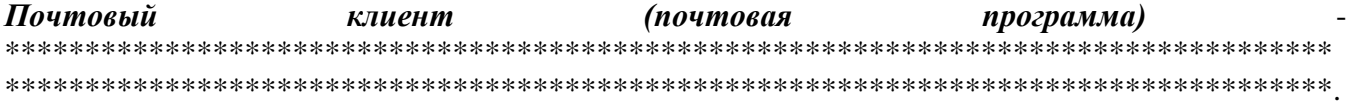

2 Специалист <u>Гардинист</u> и Стециалист Стециалист Стата Сандард Бутова Т.В.

Расширение имени файла (другие названия: расширение файла или расширение) — это идентификатор файла, представляющий собой последовательность буквенных символов и цифр, добавляемых к имени файла, и предназначенных для определения типа файла.

Интернета) **Технические** заголовки электронных писем **(Заголовки** 

Удаленный рабочий стол — специальная технология, с помощью которой обеспечивается удаленный доступ к персональным компьютерам и другим устройствам, на которых запущено соответствующее ПО (например, ПО «AnyDesk» или «TeamViewer»).

Электронное сообшение — информация, переданная или полученная пользователем информационно-телекоммуникационной сети.

Roundcube Webmail — почтовый клиент для работы с электронной почтой в веб-интерфейсе.

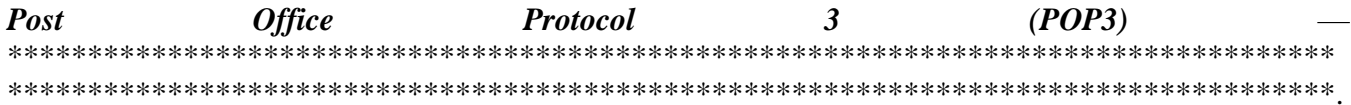

**SMTP** — сетевой протокол, предназначенный для передачи электронной почты в сетях TCP/IP. **TCP/IP** — сетевая модель передачи данных, представленных в цифровом виде. Модель описывает способ передачи данных от источника информации к получателю.

## 4.3 Методика

Электронная почта (e-mail) – корреспонденция в виде сообщений, передаваемая между пользователями через вычислительную сеть [2].

Адрес - уникальный в пределах конкретного пространства код, присваиваемый устройству, объекту для операций с ним [2].

Адрес электронного почтового ящика состоит из двух основных частей: имени пользователя доменного  $\mathbf{u}$ имени 

Корреспонденция в электронной почте представлена письмами, состоящими из следующих элементов:

### «Конверт»:

- тело письма, где находятся: текст сообщения письма и, при наличии, графические вложенные файлы различных форматов и/или автоматически сформированные гиперссылки (отображается в пользовательском интерфейсе почтового ящика);
- файлы различных форматов, при (отображаются вложенные **HX** наличии  $\bf{B}$ пользовательском интерфейсе почтового ящика);
- технические заголовки электронных писем:

Наиболее распространенные технические заголовки электронных писем приведены в таблине №1 ниже.

При проведении настоящего исследования под коррекцией и монтажом электронной переписки понимается искажение исхолного (первоначального) состояния корреспонленции (всех или части его элементов) после ее отправки.

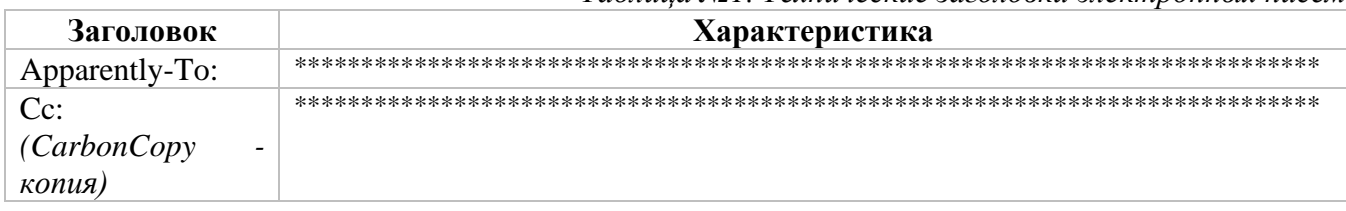

Таблина Nol Teхнические заголовки электронных писем

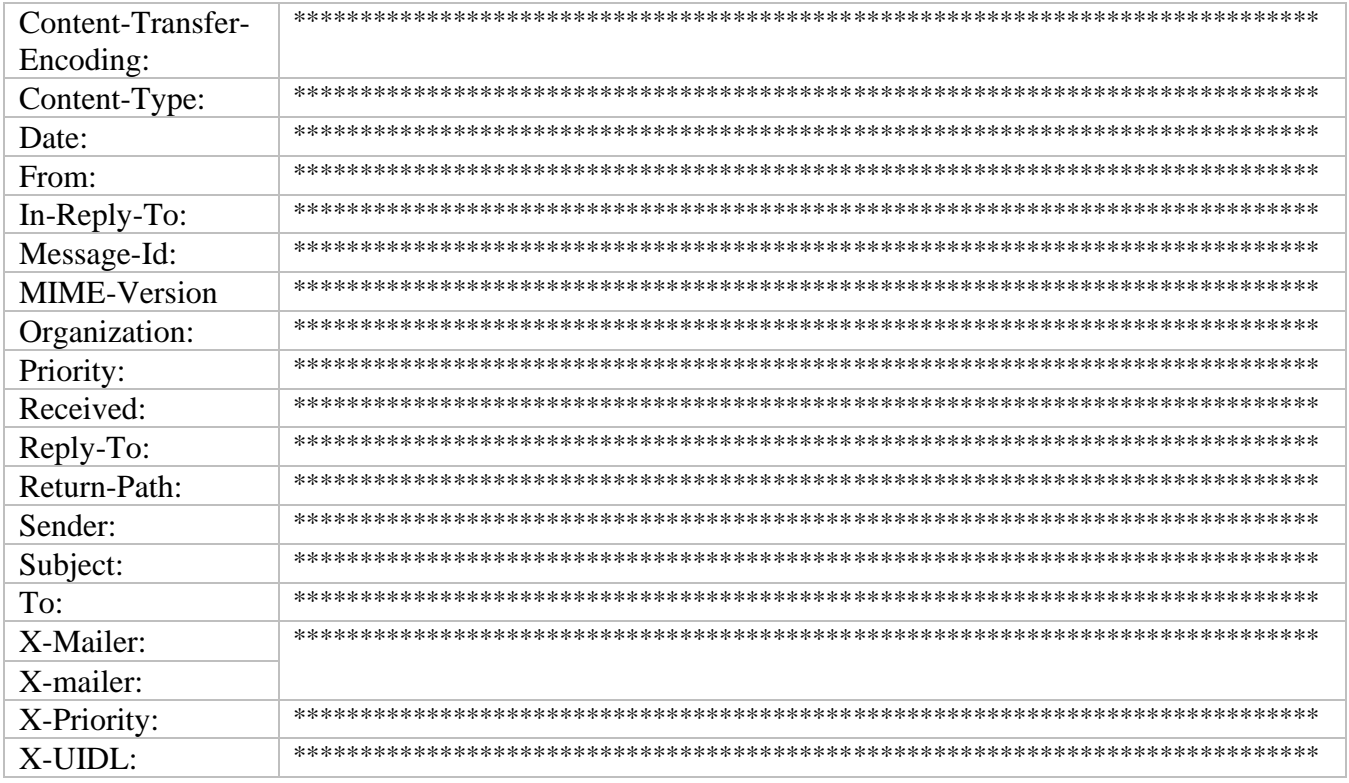

Для ответа на вопрос о наличии либо отсутствии признаков коррекции и монтажа корреспонденции, направляемой и/или получаемой с использованием электронной почты необхолимо:

- осуществить вход<sup>1</sup> (в том числе авторизацию<sup>2</sup> и аутентификацию<sup>3</sup>) в исследуемый  $\mathbf{1}$ . почтовый яшик:
- $\overline{2}$ . идентифицировать подлежащие исследованию электронные письма;
- $\overline{3}$ . установить информацию, содержащуюся в «конверте» электронных писем;
- изучить и проанализировать технические заголовки;  $\overline{4}$ .
- провести анализ информации «конверта» и данных, содержащихся в технических  $5<sub>1</sub>$ заголовках:
- синтезировать полученные данные и сформулировать вывод. 6.

Наличие и содержание технических заголовков электронных писем напрямую зависит от следующих характеристик:

- тип сервера: общедоступный (публичный) либо частный (непубличный);
- доступ к почтовому ящику:
	- через сервисы электронной почты, доступ к которым можно получить с использованием браузера<sup>4</sup> путём перехода на соответствующий Интернет-сайт (например https://mail.yandex.ru, https://mail.google.com и др.);
	- с использованием почтового клиента<sup>5</sup> (пользовательские приложение<sup>6</sup>, которое устанавливается на персональный компьютер (далее - ПК) или на мобильное устройство);
- вид письма: входящее либо исходящее;
- применяемый протокол электронной почты.

Для обмена электронными сообщениями используются три протокола (стандарта электронной почты): РОРЗ, IMAP и SMTP.

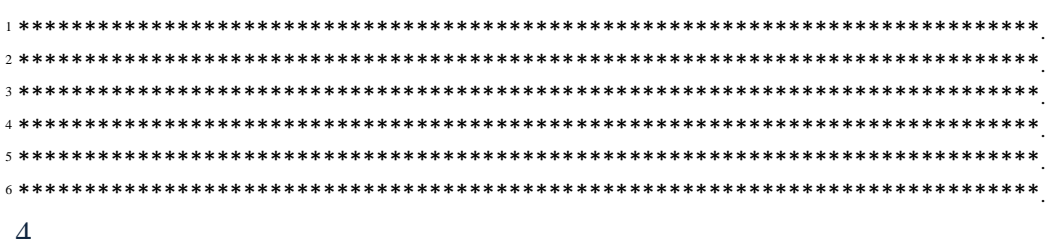

РОРЗ является протоколом получения корреспонденции и используется, если размер сервера ПОЧТОВОГО ограничен. \*\*\*\*\*\*\*\*\*\*\*\*\*\*\*\*\*\*\*

**IMAP** также является Протоколом получения корреспонденции. 

SMTP является протоколом отправки корреспонденции и применяется для рассылки сервером-отправителем множества сообщений. designations of the state of the designation of the designation of the designation of the designation of the designation of the designation of the designation of the designation of the designation of the designation of the \*\*\*\*\*\*\*

При передаче сообщений электронной почты, почтовые программы пользователей (MUAS) и агенты передачи почты (МТА) используют систему доменных имен (DNS) для поиска в записи ресурса (RR) для домена получателя. Запись ресурса почтового обменщика (запись MX) содержит имя почтового сервера получателя. При отсутствии записи МХ запись адреса (А или АААА) напрямую указывает почтовый хост.

Почтовые клиенты, например, Microsoft Outlook, имеют функцию формирования файлахранилища личных данных. Такие файлы данных могут включать сообщения, контакты, вложения, адреса, календарь и многое другое и используются для учетных записей, функционирующих на протоколах РОРЗ и ІМАР. Исследование электронных писем, сохраненных в файлах-хранилищах, проводится по тому же алгоритму, что и исследование писем в почтовом яннике

Исследование электронной корреспонденции проводится в отношении только тех данных, которые имеют отношение к рассматриваемому делу, при этом подлежащие исследованию письма, а также фиксируемые вложения, указываются инициатором.

Почтовые ящики содержат функцию ответа на входящее письмо («Ответить», «Переслать» и др.), в результате использования которой сформированное новое сообщение автоматически заполняется содержанием предыдущего диалога (для удобства дальнейшего изложения цитирование). Содержание цитирования может быть изменено вручную перед отправкой нового сообщения. В связи с изложенным, при исследовании электронных писем на наличие либо отсутствие признаков коррекции и монтажа содержание предыдущего диалога, отраженного в цитировании, не может быть установлено и не исследуется.

Дата и время отправки и/или получения корреспонденции, фиксируемые при проведении исследования, соответствуют установленным на устройстве, с которого фиксация осуществляется.

Фиксация буквенно-символьных и иных значений, а также вложенных цифровых файлов, проводимая для иллюстрирования хода исследования, может осуществляться при помощи встроенной функции операционной системы для создания снимков экрана (скриншотов) в виде изображений со всеми элементами письма, а также средствами используемого браузера.

При необходимости, а также в случае отсутствия возможности просмотра вложенных файлов функционалом браузера или почтового клиента, для просмотра внутреннего содержания вложенных файлов они загружаются (скачиваются) на ПК и открываются с помощью соответствующего специализированного программного обеспечения.

### 5. СОДЕРЖАНИЕ И РЕЗУЛЬТАТЫ ИССЛЕДОВАНИЙ

### $\Pi$ <sub>o</sub> conpocy  $N<sub>2</sub>1$

Для исследования специалисту при помощи ПО «TeamViewer» (версия 15.35.5) был предоставлен удаленный доступ к рабочему ПК заказчика: имя устройства - «\*\*\*», процессор -\*\*\*\*\*\*\*\*\*, код устройства - \*\*\*\*\*\*\*\*\*\*\*\*, ОС - «Windows 10 Рго для рабочих станций», сборка ОС - \*\*\*\*. Системные настройки устройства представлены на ил. 1.1-1.3. Информация фиксировалась с экрана ПК специалиста (технические характеристики приведены в разделе «Перечень использованных технических средств» на стр. 13).

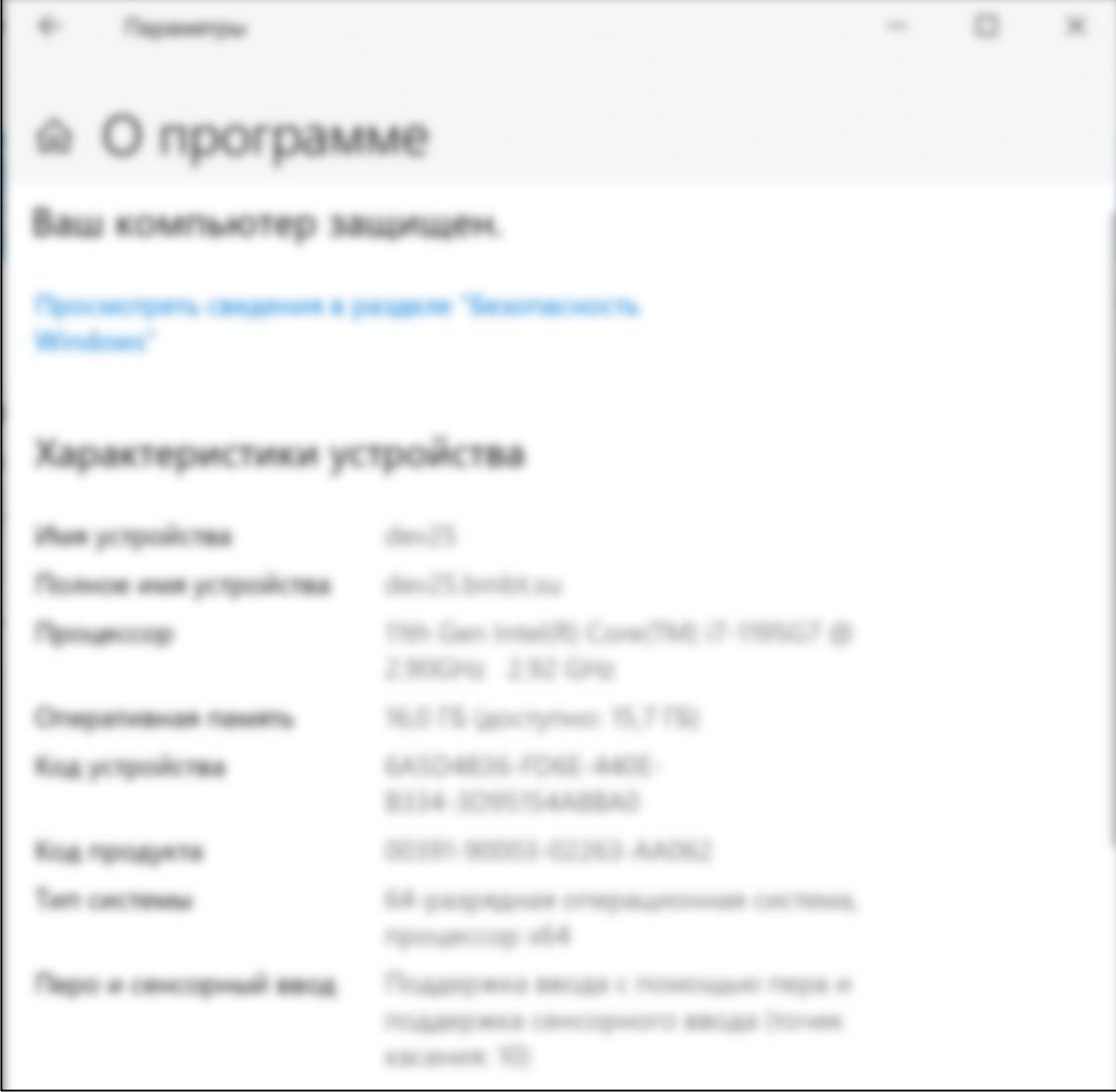

Ил. 1.1. Параметры устройства, вкладка «О программе»

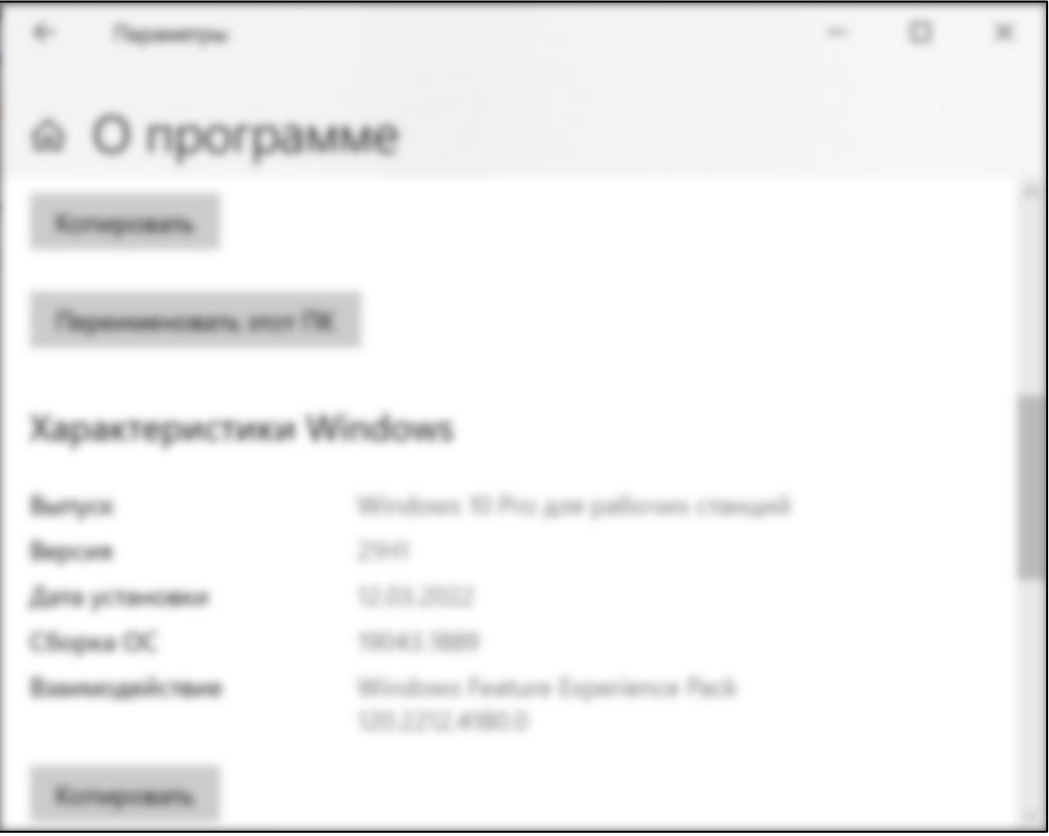

Ил. 1.2. Параметры устройства, вкладка «О программе»

Для проведения настоящего исследования был предоставлен доступ к почтовому клиенту «Roundcube Webmail» (информация о почтовом клиенте представлена на ил. 3) в веб-браузере «Google Chrome» в режиме инкогнито (информация о браузере представлена на ил. 2).

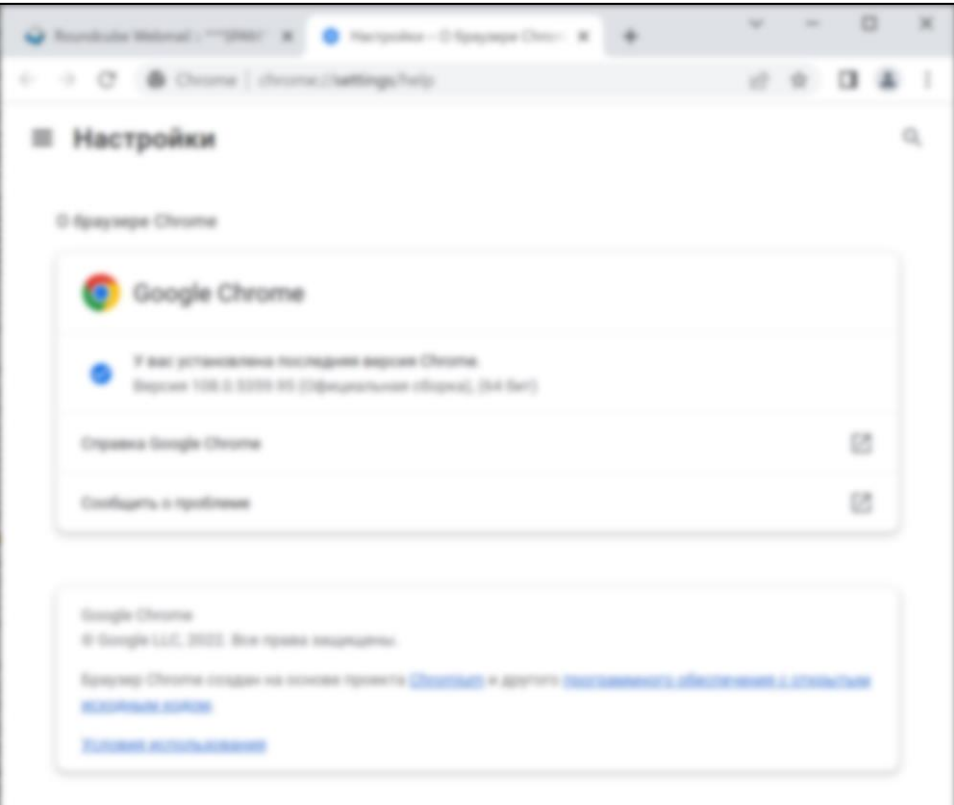

Ил. 2. Информация о веб-браузере «Google Chrome»

| Roundcube Webmail 1.4.12                                                                              |        |                              |                 |  |
|----------------------------------------------------------------------------------------------------|--------|------------------------------|-----------------|--|
| Copyright 0 2005-2020. The Roundrate Day Team                                                         |        |                              |                 |  |
| the controls, or lat your option) any later venture.<br>Some proportions for store & phospite applic- |        |                              |                 |  |
|                                                                                                    |        |                              |                 |  |
| <b>FCT problems at Abhanners</b><br>----                                                              |        | <b>Beginning Stangermann</b> | <b>Burnswei</b> |  |
| <b>Section Ave</b>                                                                                    |        |                              | <b>Januaris</b> |  |
| explant, alta finants                                                                                 | 18     |                              |                 |  |
| <b>ARTISTS</b>                                                                                        | 1.12.8 |                              |                 |  |
| All conditions of                                                                                     | 1.8    |                              |                 |  |
|                                                                                                    | 63     |                              |                 |  |
|                                                                                                    | 22     |                              |                 |  |

Ил. 3. Информация о почтовом клиенте «Roundcube Webmail»

С помощью почтового клиента «Roundcube Webmail» был осуществлен вход в электронный почтовый ящик с адресом «\*\*\*». Информация об исследуемом почтовом ящике представлен на ил. 4.

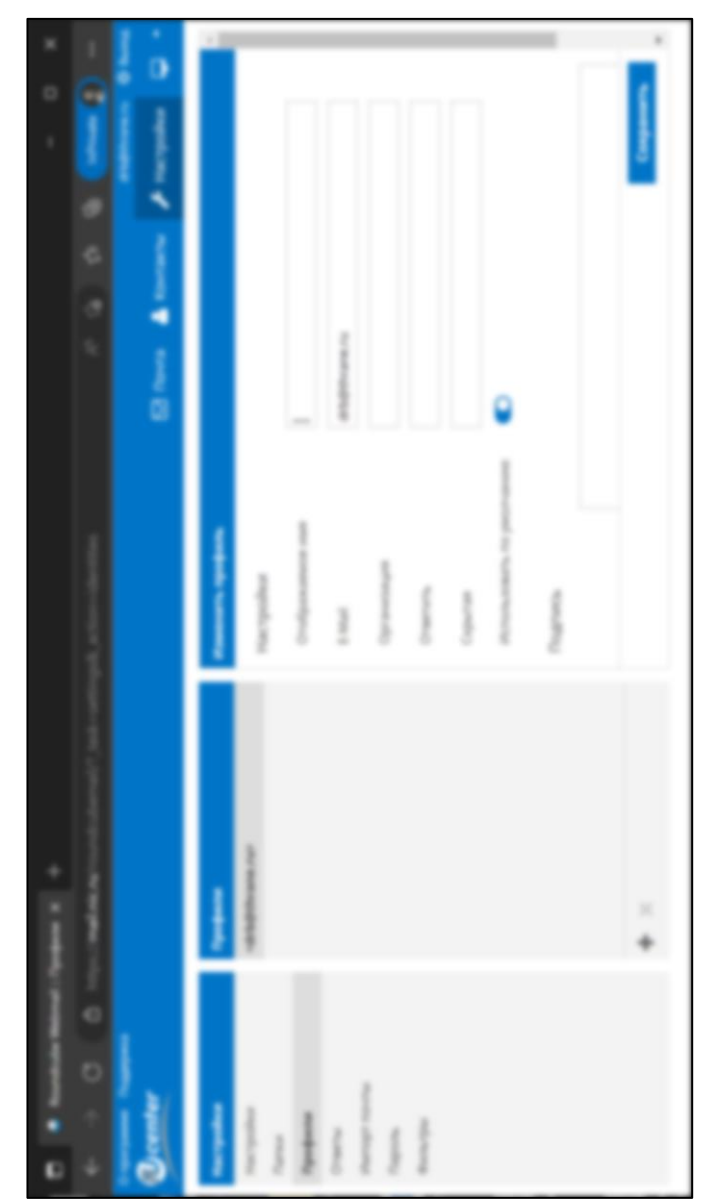

Ил. 4 Информация об электронном почтовом ящике с адресом «\*\*\*»

Объектом исследования № 1 является письмо в электронном почтовом ящике с адресом «\*\*\*». Общий вид письма, в том числе информация «конверта», представлен на ил. 5.

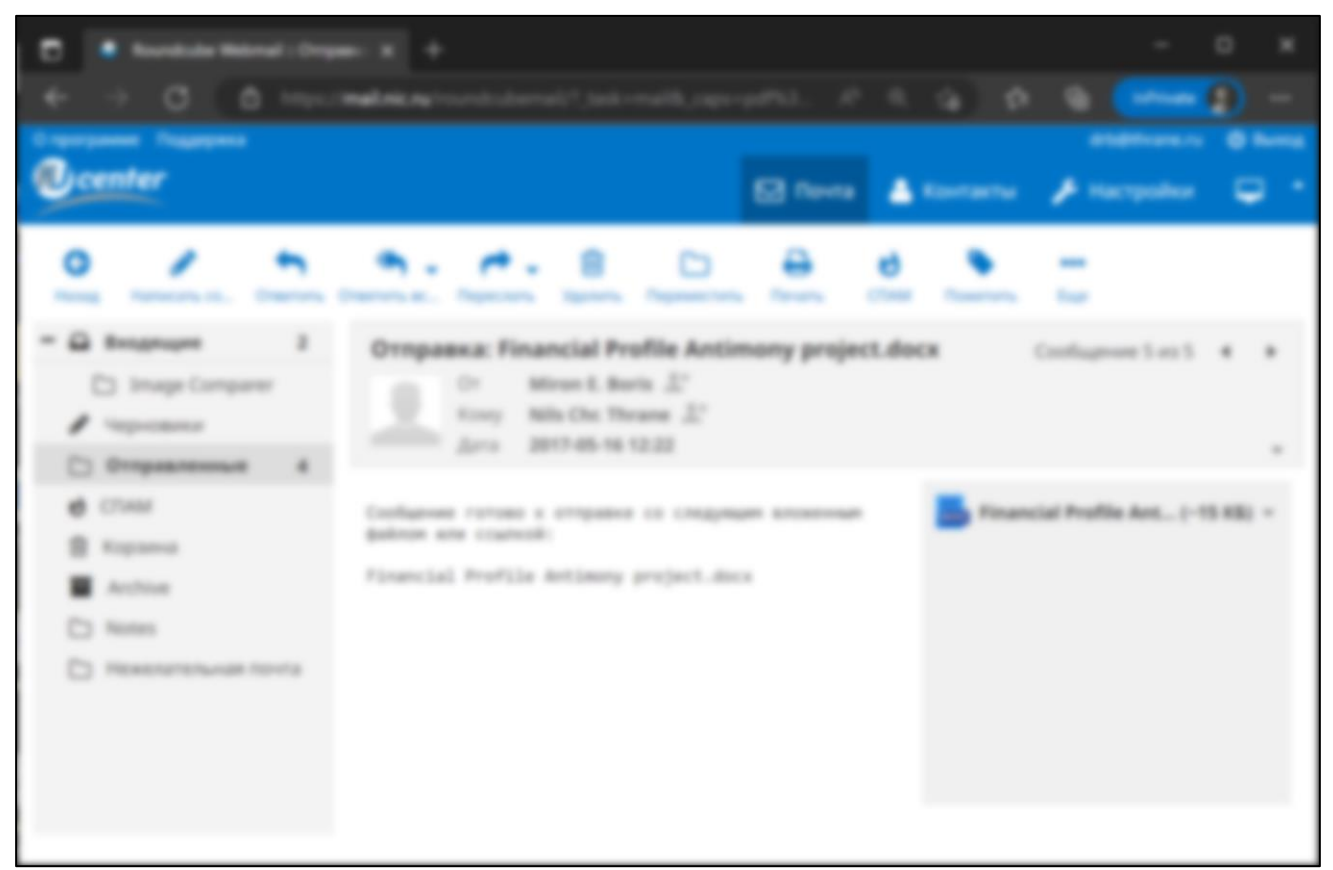

Ил. 5 Общий вил письма №1

Содержание письма №1 представлено ниже:

#### Сообшение готово к отправке со следующим вложенным файлом или ссылкой:  $\overline{\alpha}$

\*\*\*\*\*\*\*.*docx* ».

Далее специалистом были открыты и проанализированы технические заголовки письма №1, фрагмент технических заголовков представлен в таблице №2.

```
Таблица №2. Технические заголовки письма №1
                                  ПИСЬМО №1
From: \frac{\sqrt{x}+x}{x} (****)
To: "****" \langle*****>
Subject: ************
Date: ******
Message-ID: <617C91D3BA57A04ABCE08215F1A098BED278F790@*************
MIME-Version: 1.0
Content-Type: multipart/mixed;
        boundary="----=_NextPart_000 9F82 01D903FA.B1CF7210"
X-Priority: Normal
X-Mailer: Microsoft Outlook 16.0
Thread-Index: AQGXv638atuPqY2v+7sSghQbkg4UFq ==
X-OlkEid:
00000000F5FAA1B8E1CCB84FB4E6002A945D6D0F0700E06BCAEDA6C9CE4FB12161040A3A39880000
000002120000E06BCAEDA6C9CE4FB12161040A3A39880000000024780000F972875FB04BF947A7FA
0E4D5B936E1C
```

```
This is a multipart message in MIME format.
------ NextPart 000 9F82 01D903FA.B1CF7210
Content-Type: text/plain;charset="utf-8"
Content-Transfer-Encoding: 8bit
------ NextPart 000 9F82 01D903FA.B1CF7210
Content-Type: application / octet-stream;name=" " + * * * * * * * * * * * "Content-Transfer-Encoding: base64
Content-Disposition: attachment;
       filename="************"
```
В результате анализа технических заголовков была составлена таблица основных информационных данных (см. табл. №3):

Таблица №3, Основные информационные данные

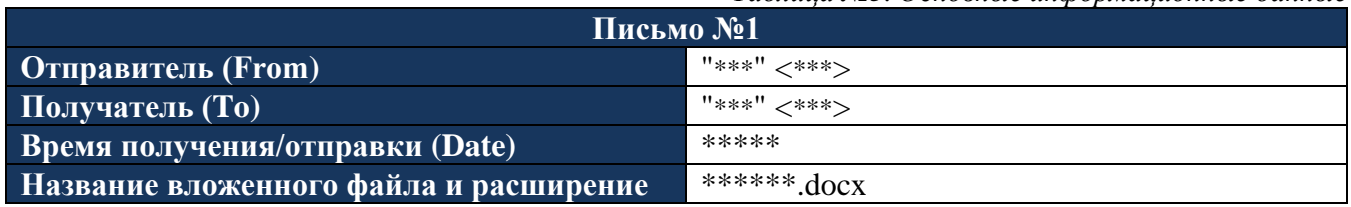

Таким образом, письмо №1 является исходящим: отправленное с электронного почтового адреса «\*\*\*» («\*\*\*») \_\_. \_\_. 2022 г. в 00:00 на электронный почтовый адрес «\*\*\*» («\*\*\*»). К письму №1 прикреплен вложенный файл «\*\*\*» с расширением \*.docx (далее – вложение 1). Общий вид вложенного файла представлен на ил. 6.

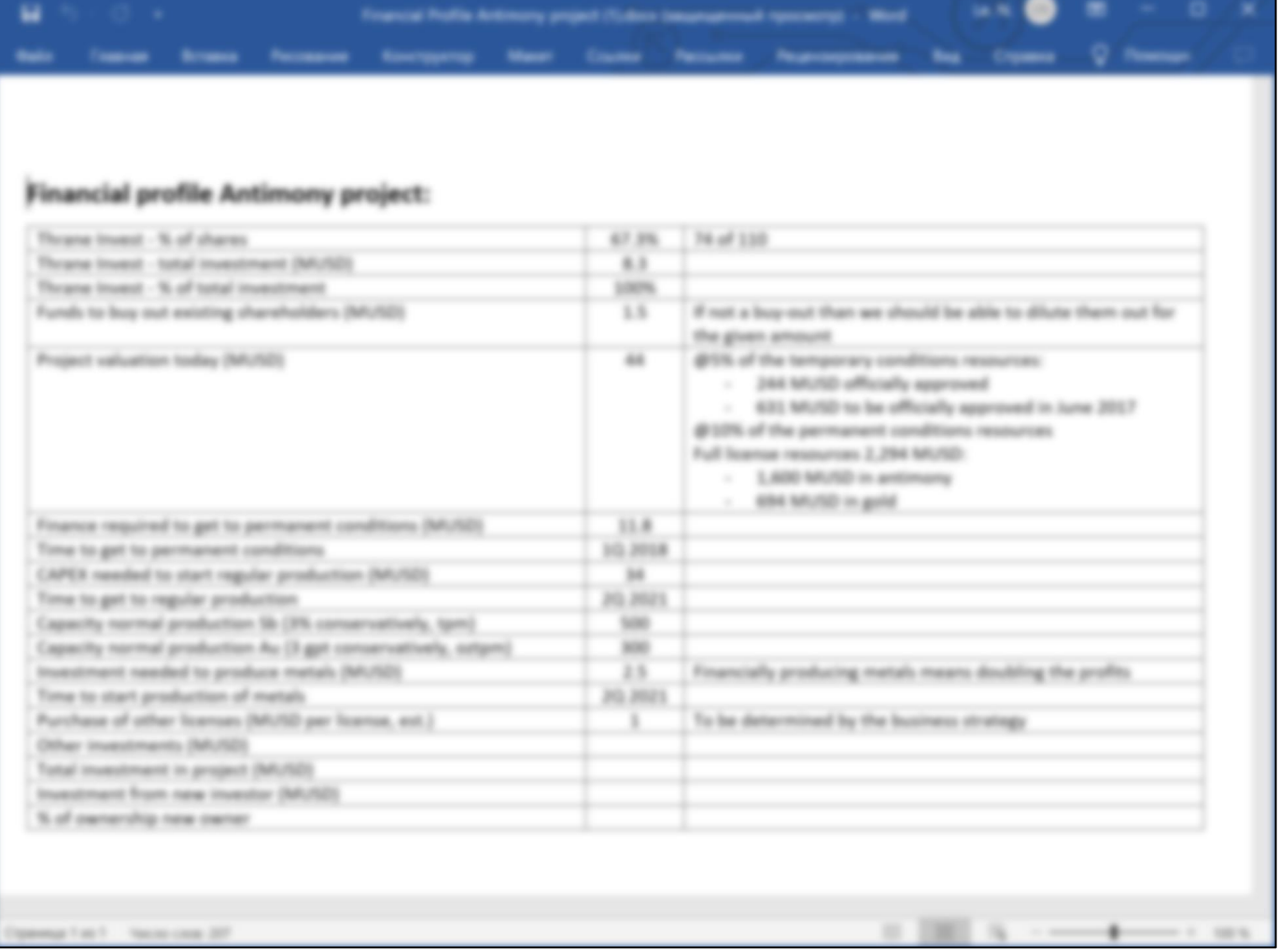

Ил. 6 Общий вид вложения 1

По результатам сравнительного анализа данных, содержащихся в заголовках (табл. 2), и информации о письме (ил. 5), установлено отсутствие противоречий и признаков коррекции и монтажа.

## *По вопросу №2*

Для проведения настоящего исследования был предоставлен доступ к электронному почтовому ящику с адресом «\*\*\*» в сервисе электронной почты «Яндекс». Вход в почтовый ящик был осуществлен с использованием логина и пароля, предоставленных Заказчиком. Фрагмент рабочего окна электронного почтового ящика и личная информация пользователя, представленная в почтовом ящике, отображены на ил. 7 и ил. 8 соответственно.

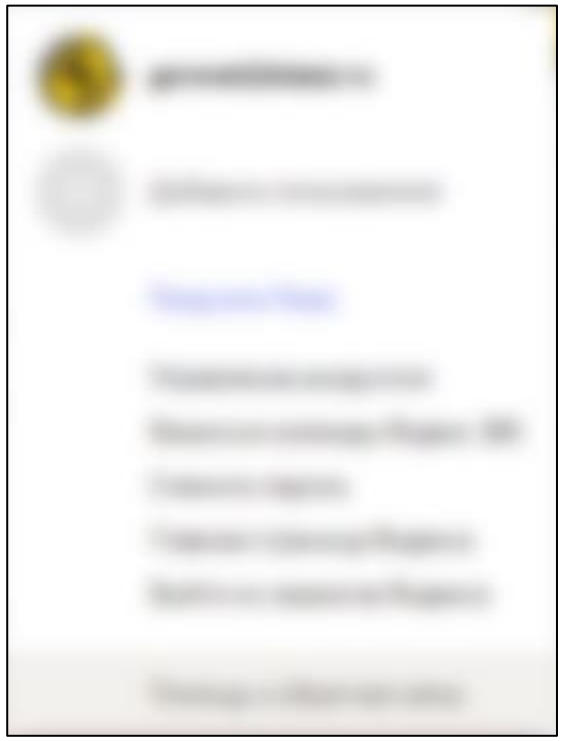

Ил. 7 Фрагмент рабочего окна электронного почтового ящика «\*\*\*»

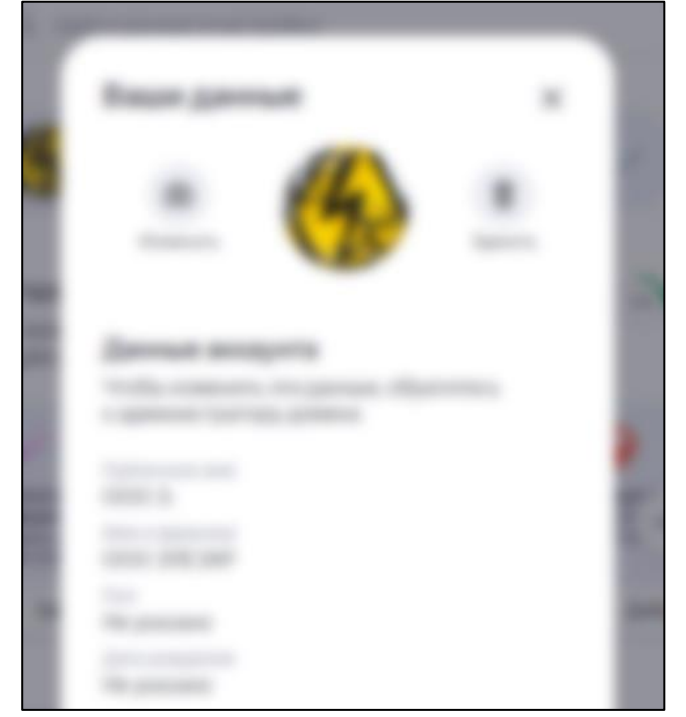

Ил. 8 Личная информация пользователя, представленная в электронном почтовом ящике «\*\*\*»

После входа в почтовый ящик были идентифицированы подлежащие исследованию электронные письма, указанные Заказчиком:

• письмо  $N_2$ 2 – полученное \_\_\_\_\_\_\_\_ в 00:00.

### **Исследование письма № 2**

Объектом исследования № 2 является письмо в электронном почтовом ящике с адресом «\*\*\*». Общий вид письма, в том числе информация «конверта», представлен на ил. 9.1-9.2.

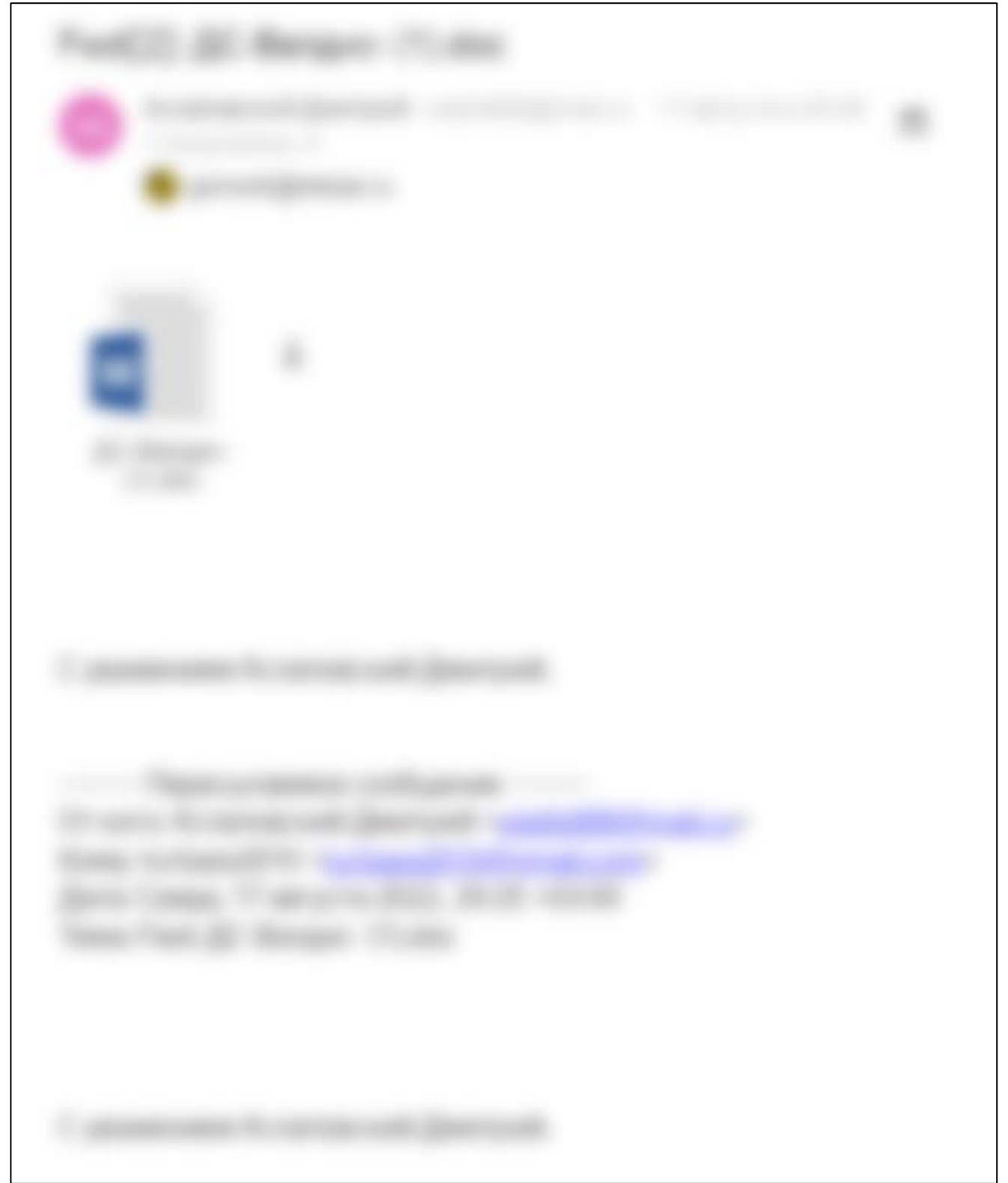

Ил. 9.1 Фрагмент письма № 2

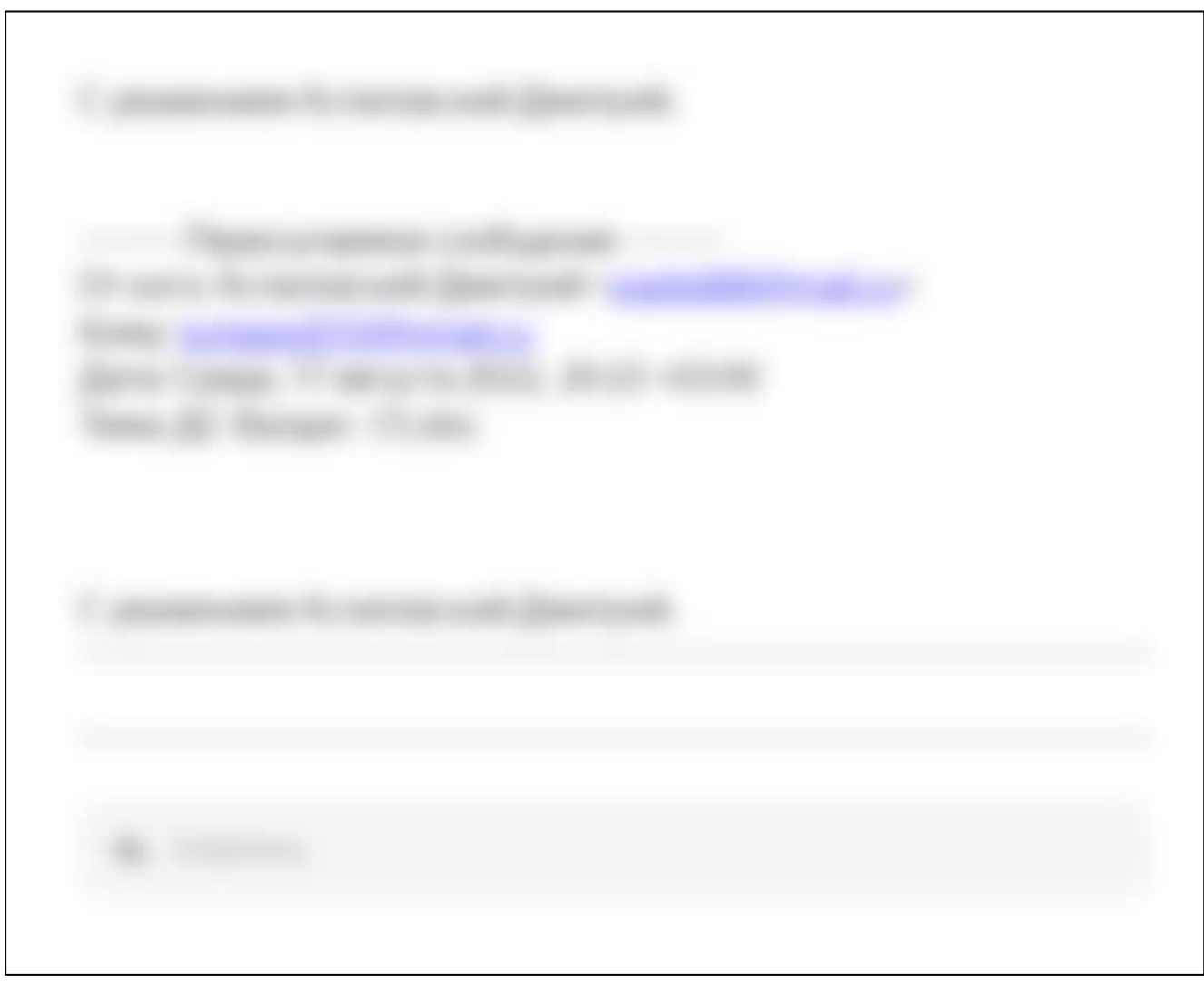

Ил. 9.2 Фрагмент письма № 2

Письмо №2 содержит цитирование, в виде пересылаемых писем (цитирование представлено на ил. 9.1-9.2), проверка на наличие либо отсутствие признаков коррекции и монтажа содержания предыдущего диалога, отраженного в нём, в рамках исследования объекта исследования №1 не проводилась.

Далее специалистом были открыты и проанализированы технические заголовки письма №2, фрагмент технических заголовков представлен в таблице №4.

Таблица №4. Технические заголовки письма №2

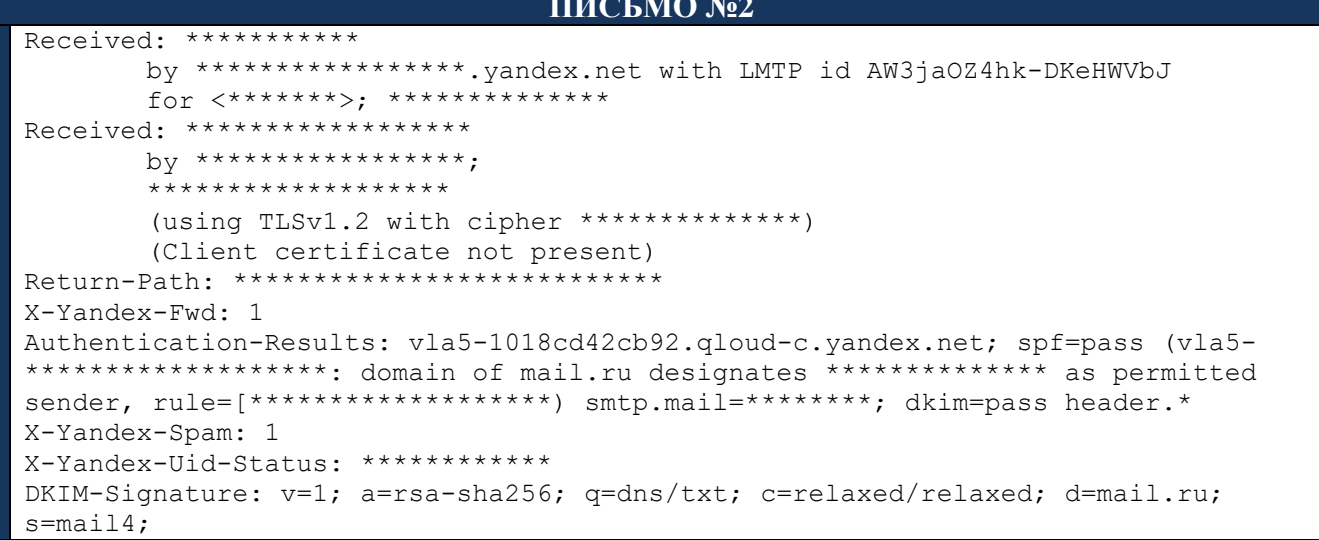

h=Content-Type:Message-ID:Reply-To:Date:MIME-Version:Subject:To:From:From:Subject:Content-Type:Content-Transfer-Encoding:To:Cc; bh=EDCoRHFoas6nDJvZ5OaxUJo20qix0aUeAWZS7diXsvY=; t=1660757361;x=1660847361; b=167nOQ8NURau/UlyLu/2UetsfxSinqgysZudClCKszy9J5rAQf9fgXx4O2fi64YpULLxyR 31djFaRaCrWkXRVo1hn4Wi6Xm9GUBlbhzq8a2LBWcWEvbI93H6Ew4mUvc2LlxD3rHql1QFqRV9poxkFN t9RMMO8mjhxwpzmidv0W7nEmIsNWEOOUxu6QZ7LlEXheCX/rQJ8j9j2Y4MdhHKGL8CJhk6a+pD7LT/nq 8+ThyQog9tZp9VsQpuS7ia8vJYvqYs1bsKXx+vostdrziWu/j2wPVj54z1RrRvC53/5ji50/c9WrMqMB tNLqwPV4at/FMqdlk3LmhtOd4V3EUd/q==; Received: by \*\*\*\*\*\*\*\*\*\*\*\*\* id 1oOMqi-0001v9-8p for \*\*\*\*\*\*\*\*; \*\*\*\*\*\*\*\*\*\*\*\*\*\*\* Received: by e.mail.ru with HTTP; \*\*\*\*\*\*\*\*\*\*\*\*\*\*\*\*\* From: \*\*\*\*\*\*\*\*\*\*\*\* <\*\*\*\*\*\*\*\*\*\*\*\*\*\*\* To: \*\*\*\*\*\*\*\*\*\*\*\*\*\* Subject: \*\*\*\*\*\*\*\*\*\*\*\*\*\*\*\*\* MIME-Version: 1.0 X-Mailer: Mail.Ru Mailer 1.0 X-SenderField-FwdMsg: \*\*\*\*\*\*\*\*\*\*\*\*\*\*\*\*\* X-SenderField-Remind: 0 Date: \*\*\*\*\*\*\*\*\*\*\*\*\*\* Reply-To: =?UTF-8?B?0JDRgdC70LDQv9C+0LLRgdC60LjQuSDQlNC80LjRgtGA0LjQuQ==?= <\*\*\*\*\*\*\*\*\*\*\*\*\*\*> X-Priority: 3 (Normal) Message-ID: <\*\*\*\*\*\*\*\*\*\*\*\*\*\*> Content-Type: multipart/mixed; boundary="----740bB4d34fA89546bA3f559b26E3e725-7YNVuaIuLCHhnSQy-1660757340" X-7564579A: B8F34718100C35BD X-77F55803: 119C1F4DF6A9251CCBFE8BD8FF330B97ED913DE6D40C8F8ACC1DDD7BC374B8ADABF6EAE57C0FACE9 790D105705EB066E846DD3B986805B6C705C0293381150D96C2BE0BE76D801B4  $X-7FA49CR5$ 70AAF3C13DB7016878DA827A17800CE7E282506E31FF44A8D82A6BABE6F325AC08BE7437D75B48FA BCF491FFA38154B613377AFFFEAFD269A417C69337E82CC2BCF491FFA38154B6C8A9BA7A39EFB766 6BA297DBC24807EAC2A783ECEC0211AD725E5C173C3A84C34899019BC014AC0DEA1F7E6F0F101C67 23150C8DA25C47586E58E00D9D99D84E1BDDB23E98D2D38B8859CA687ABA27BAFAC1727D3AB92AD0 C29E81DABFB27AE920879F7C8C5043D14489FFFB0AA5F4BFA417C69337E82CC2CC7F00164DA146DA FE8445B8C89999728AA50765F7900637B18CEC08E50EEB57389733CBF5DBD5E9C8A9BA7A39EFB766 F5D81C698A659EA7CC7F00164DA146DA9985D098DBDEAEC8EDCF5861DED71B2F389733CBF5DBD5E9 B5C8C57E37DE458B9E9CE733340B9D5F3BBE47FD9DD3FB595F5C1EE8F4F765FC72CEEB2601E22B09 3A03B725D353964B0B7D0EA88DDEDAC722CA9DD8327EE4930A3850AC1BE2E735BA6625F88748EAEF C4224003CC83647689D4C264860C145E  $X- B7AD71C0$ 1B70FBA5C9BEEE72C9761FC34675ADEB871C96603B655635EE9D5CB6078CC77C3926D570EA112F1C 135824B3FEAB4495 X-C1DE0DAB: 9604B64F49C60606AD91A466A1DEF99B6ED91DBE5ABE359A7EE5648E065588D4C7F292FA81C15577 4F4BBEF9514C6D1E4F886431FDFFEF7DACCC661B59A22D4B15E2725BA614EAEA1EF972C1F679AE1C X-C8649E89: 4E36BF7865823D7055A7F0CF078B5EC49A30900B95165D348B532EA2091F4FF645481FD65BD9977B AA6BCC173AFE585C0D6DF0010D1585B8AA6ED04F3016B4191D7E09C32AA3244C73626ACCC9D8F1E6 E74577530CF824868894E9C85370243E3EB3F6AD6EA9203E X-D57D3AED: 3ZO7eAau8CL7WIMRKs4sN3D3tLDjz0dLbV79QFUyzQ2Ujvy7cMT6pYYqY16iZVKkSc3dCLJ7zSJH7+u4 VD18S7Vl4ZUrpaVfd2+vE6kuoey4m4VkSEu530nj6fImhcD4MUrOEAnl0W826KZ9Q+tr5+wYjsrrSY/u 8Y3PrTqANeitKFiSd6Yd7yPpbiiZ/d5BsxIjK0jGQgCHUM3Ry2Lt2G3MDkMauH3h0dBdQGj+BB/iPzQY h7XS329fgu+/vnDhDrFjVf/BFSGlWCasHKtfHQ== X-Mailru-MI: 10001000000000800 X-Mailru-Sender: 6ADC1B2EDF23465A7F21C9DED0B0D854514107D267C15CF4D7D610BC19359A704F9CF60C49879C87 E53D4264FDCDE71529380EAE0A631D0E4F9449F85BDFA9EA05F1BF1DC1910EC9FF627C2978B44651 7B1D0A6E202AC3E2EFFD66491DF43F3D4AAFE97A8A54CD0C8B1C0AD188465A1B3DDE9B364B0DF289 AE208404248635DF X-Mras: Ok

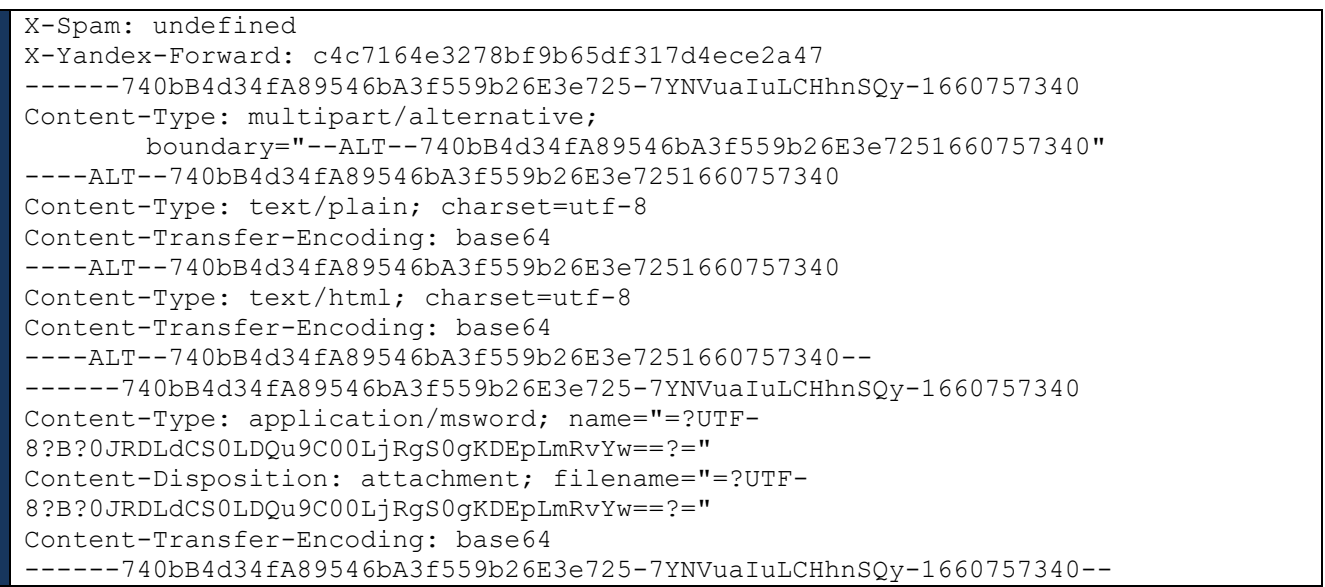

В результате анализа технических заголовков была составлена таблица основных информационных данных (см. табл.№5):

*Таблица №5. Основные информационные данные*

|                                                  | Письмо №1 |  |
|--------------------------------------------------|-----------|--|
| <b>Отправитель</b> (From)                        |           |  |
| Получатель (То)                                  | ******    |  |
| <b>Время получения/отправки (Date)</b>           | ******    |  |
| Названия вложенного файла и                      | ******    |  |
| <b>расширение (раскодированное)</b> <sup>7</sup> |           |  |

Таким образом, письмо №2 является входящим: получено с электронного почтового адреса «\*\*\*» 00.00.2022 в 00:00 на электронный почтовый адрес «\*\*\*». Также к письму №2 прикреплен вложенный файл:

•  $\langle$  \*\*\* » с расширением \*.doc (далее – вложение 1), фрагмент вложенного файла представлен на ил. 10.1-10.3 (открытие файла производилось с помощью ПО «Microsoft Word 2016»).

В результате проведенного синтезирующего анализа информации «конверта» и данных, содержащихся в технических заголовках, установлено отсутствие каких-либо противоречий и искажений.

<sup>7</sup> Название вложенного файла в технических заголовках письма №1 представлено в закодированном виде: «\*\*\*\*\*\*\*\*\*\*\*\*\*». Кодировка была осуществлена с помощью стандартf кодирования двоичных данных при помощи 64 символов ASCII (Base64). Раскодировка названия проводилась с помощью декодера (URL: [https://dencode.com/ru/\)](https://dencode.com/ru/)

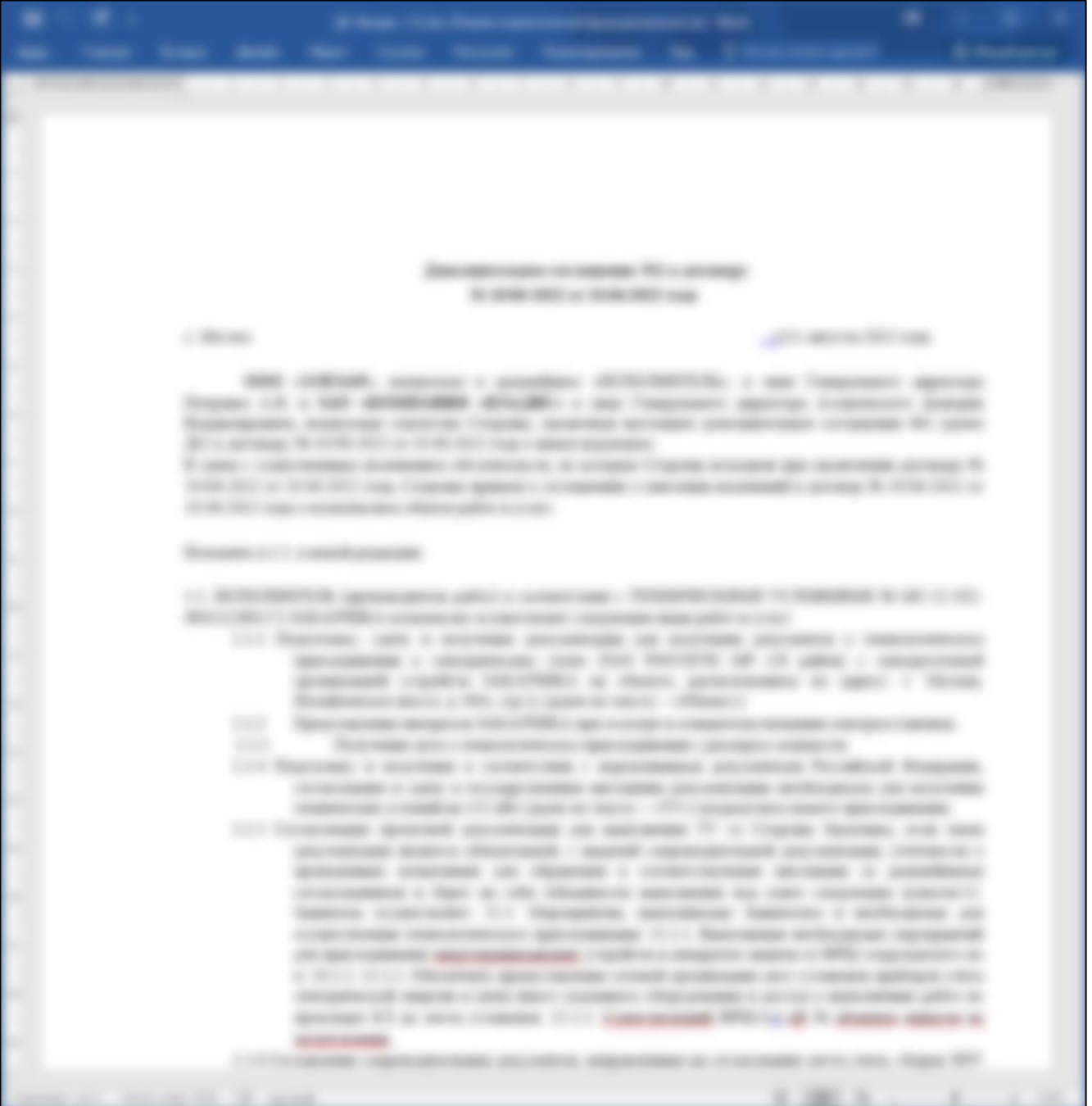

Ил. 10.1 Фрагмент вложения 1

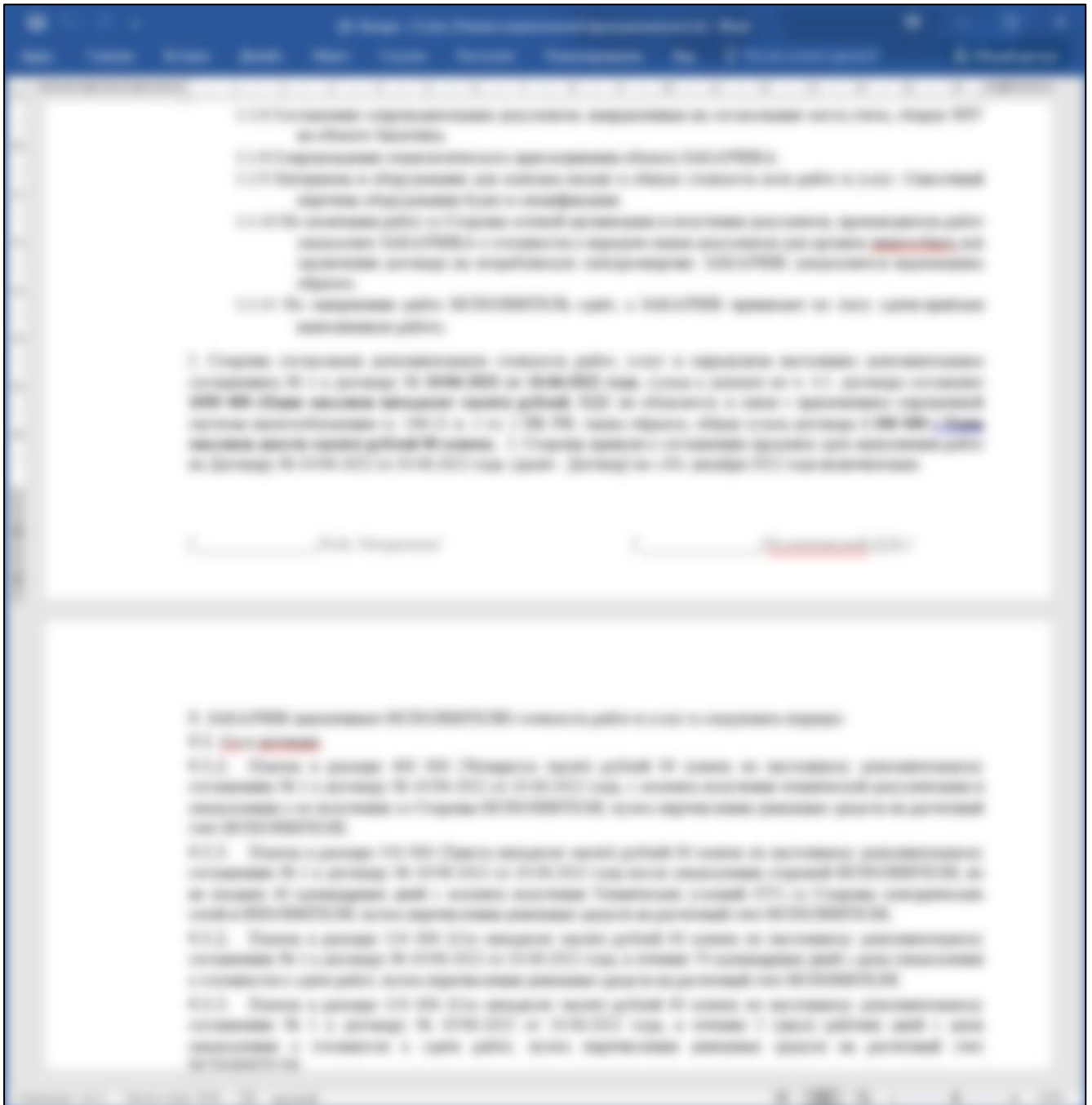

Ил. 10.2 Фрагмент вложения 1

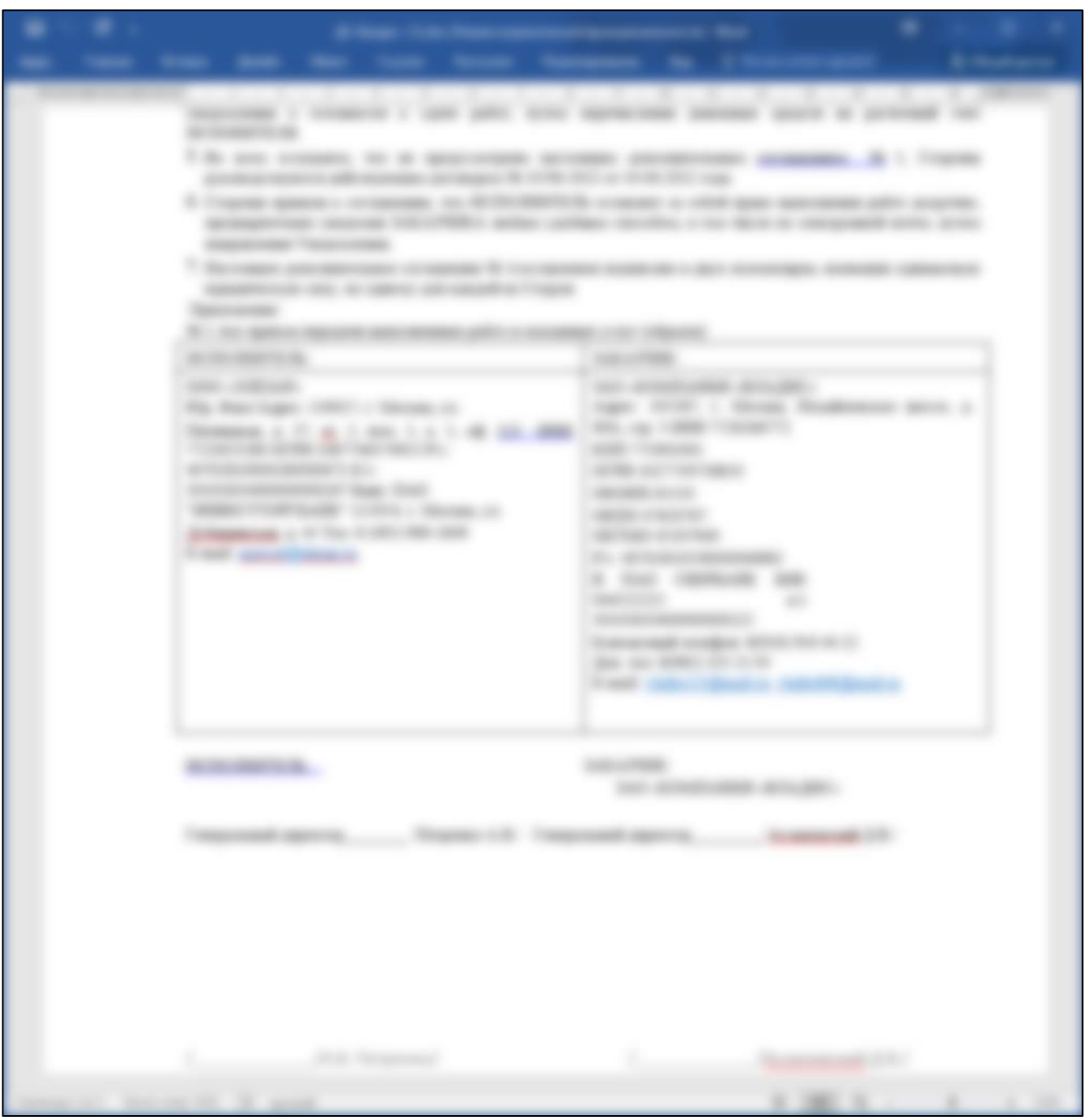

Ил. 10.3 Фрагмент вложения 1

Настоящее заключение, включая все зафиксированные буквенно-символьные и графические изображения, распечатаны на бумажных носителях формата А4. Все страницы заключения, включая титульный лист и приложения, подписаны красителем синего цвета, пронумерованы, прошиты и скреплены оттиском печати круглой формы синего цвета: «СУДЕБНО-ЭКСПЕРТНЫЙ ЦЕНТР «СПЕЦИАЛИСТ» \* (АНО «СУДЕБНО-ЭКСПЕРТНЫЙ ЦЕНТР «СПЕЦИАЛИСТ») \* ИНН 5036996659 \* АВТОНОМНАЯ НЕКОМЕРЧЕСКАЯ ОРГАНИЗАЦИЯ ОГРН 114500007910 \* ПОДОЛЬСК».

### *Перечень использованных источников*

- Федеральный закон "Об информации, информационных технологиях и о защите информации" от 27.07.2006 N 149-ФЗ;
- Постановление Правительства РФ от 09.12.2014 N 1342 "О порядке оказания услуг телефонной связи" (вместе с "Правилами оказания услуг телефонной связи");
- ГОСТ Р 57429-2017 «Судебная компьютерно-техническая экспертиза. Термины и определения»;
- ГОСТ Р 55387-2012 «Качество услуги «Доступ в Интернет». Показатели качества»;
- ГОСТ Р 52872-2019 «Интернет-ресурсы и другая информация, представленная в электронноцифровой форме. Приложения для стационарных и мобильных устройств, иные пользовательские интерфейсы. Требования доступности для людей с инвалидностью и других лиц с ограничениями жизнедеятельности».

## *Перечень использованных технических средств*

- ПК: имя устройства «\*\*\*», процессор \*\*\*\*\*\*\*\*, код устройства \*\*\*\*\*\*\*\*\*\*\*, ОС «Windows 10 Pro для рабочих станций», сборка ОС - \*\*\*\*\*\*\*\*\*\*\*\*;
- ПК на базе процессора Intel(R) Core(TM) i5-9400F CPU @ 2.90GHz 2.90 GHz, код устройства: \*\*\*. Программное обеспечение: Windows 10 Pro, версия 20H2, код продукта \*\*\*, тип системы: 64-разрядная операционная система, процессор х64.
- ПО «Roundcube Webmail» 1.4.12;
- Веб-браузер «Google Chrome», версия 108.0.5359.95;
- ПО «Теат Viewer», версия 15.35.5. Номер лицензии РАС: \*\*\*\*\*\*\*\*\*\*\*\*\*\*:
- ПО «Microsoft Word 2016», входящее в состав пакета программы «Microsoft Office Professional Plus 2016» версия 2111, сборка 14701.20226 (64-бит);
- Функционал браузера (веб-обозревателя) «Google Chrome» «108.0.5359.99», (Официальная сборка), (64 бит);
- Принтер: Kyocera TASKalfa 2554ci KX.
- Доступ к сети Интернет осуществлен через провайдера «Билайн».

# **6. ВЫВОД**

## *По вопросу №1: Имеет ли предоставленная на исследование электронная переписка, представленная в почтовом клиенте «Roundcube Webmail» при помощи электронного почтового ящика «\*\*\*\*\*\*\*\*\*\*\*\*\*\*», признаки коррекции и монтажа?*

*ОТВЕТ СПЕЦИАЛИСТА*: предоставленное для исследования исходящее письмо, отправленное с электронного почтового адреса «\*\*\*\*\*\*» («\*\*\*\*\*\*») \_\_. 2022 в 00:00 на электронный почтовый адрес «\*\*\*\*\*\*» («\*\*\*\*\*\*») (письмо №1) не содержит признаков коррекции и монтажа.

# *По вопросу №2: Имеет ли предоставленная на исследование электронная переписка, осуществленная при помощи электронного почтового ящика «*\*\*\*\*\*\**», признаки коррекции и монтажа?*

*ОТВЕТ СПЕЦИАЛИСТА:* предоставленное для исследования электронное письмо №1 – входящее, получено с электронного почтового адреса «\*\*\*\*\*\*» \_\_. 2022 в 00:00 на электронный почтовый адрес «\*\*\*\*\*\*», не содержит признаков коррекции и монтажа.

Специалист Бутова Т.В.

# **ПРИЛОЖЕНИЕ №1**

# **Документы АНО «СЭЦ «СПЕЦИАЛИСТ», документы о квалификации специалиста**

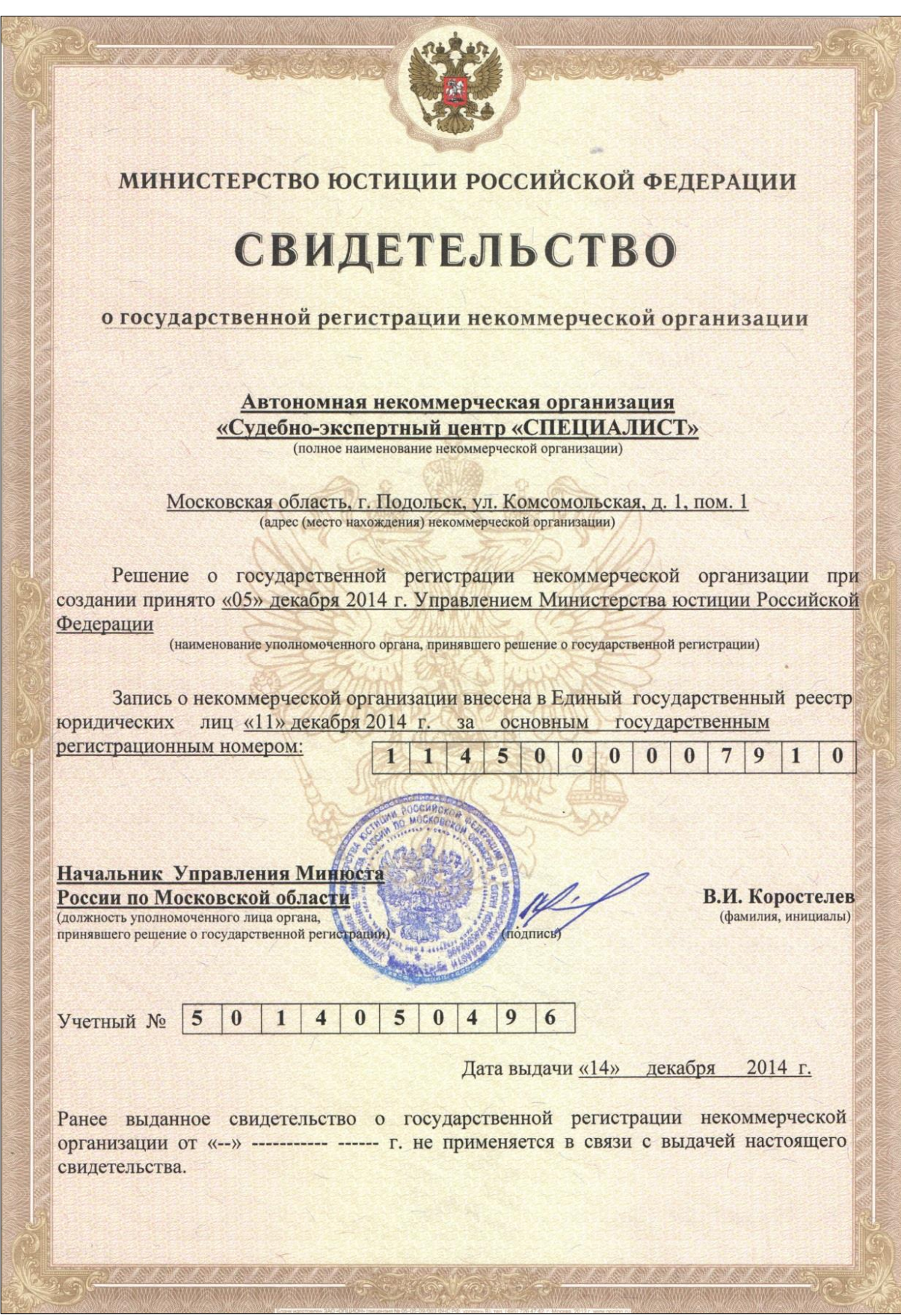

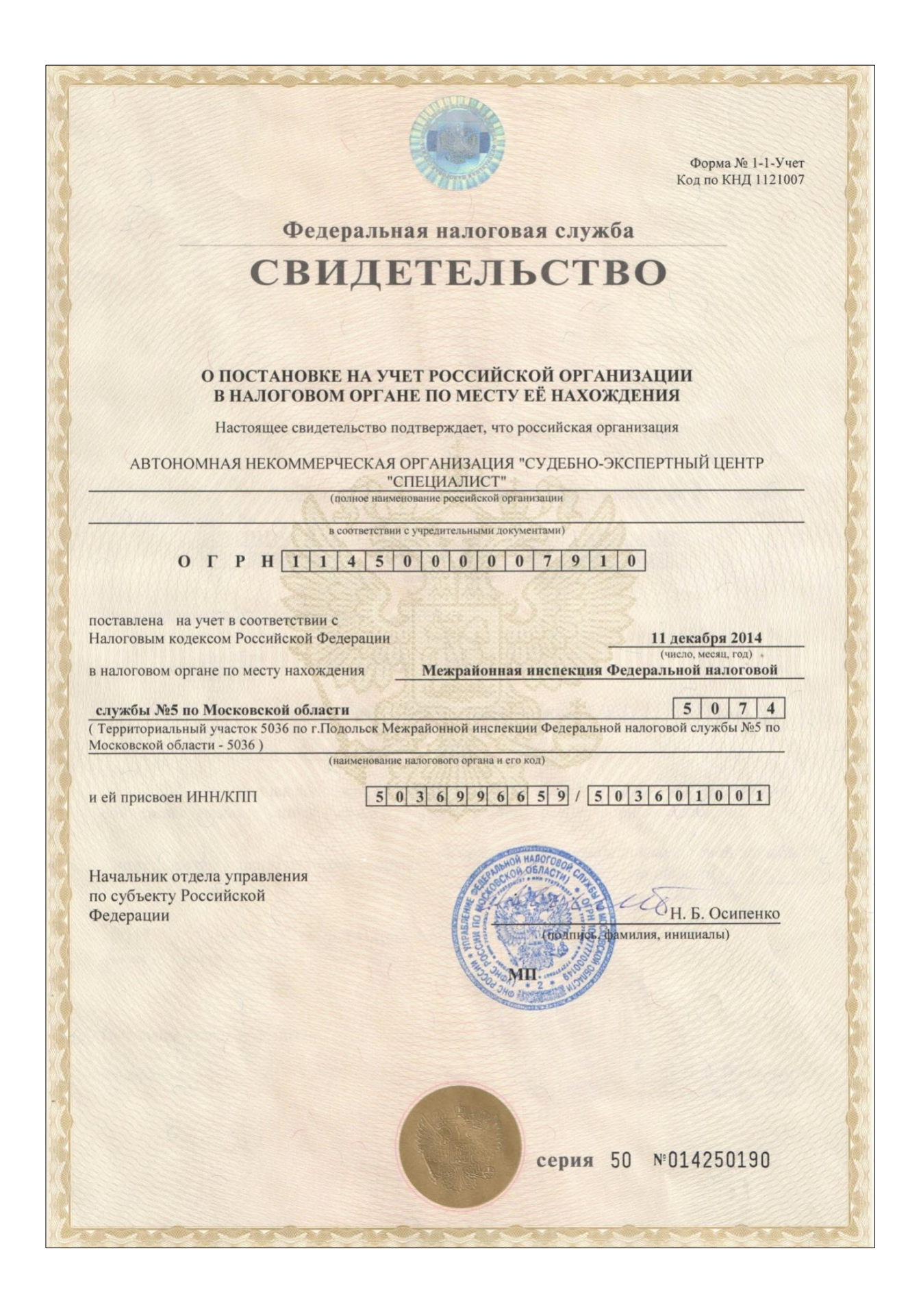

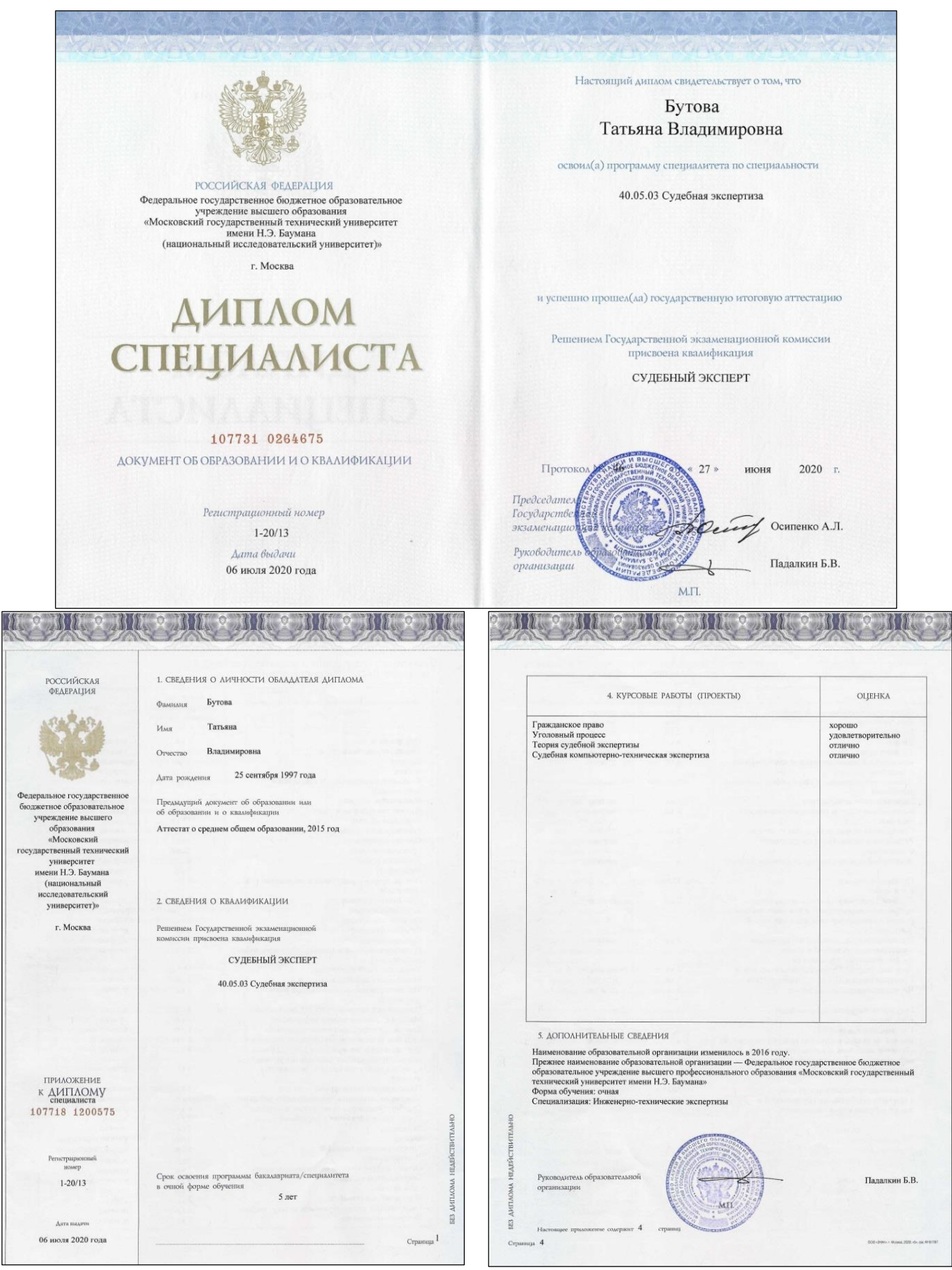

Специалист \_\_\_\_\_\_\_\_\_\_\_\_\_\_\_\_\_\_\_Бутова Т.В. <sup>22</sup>

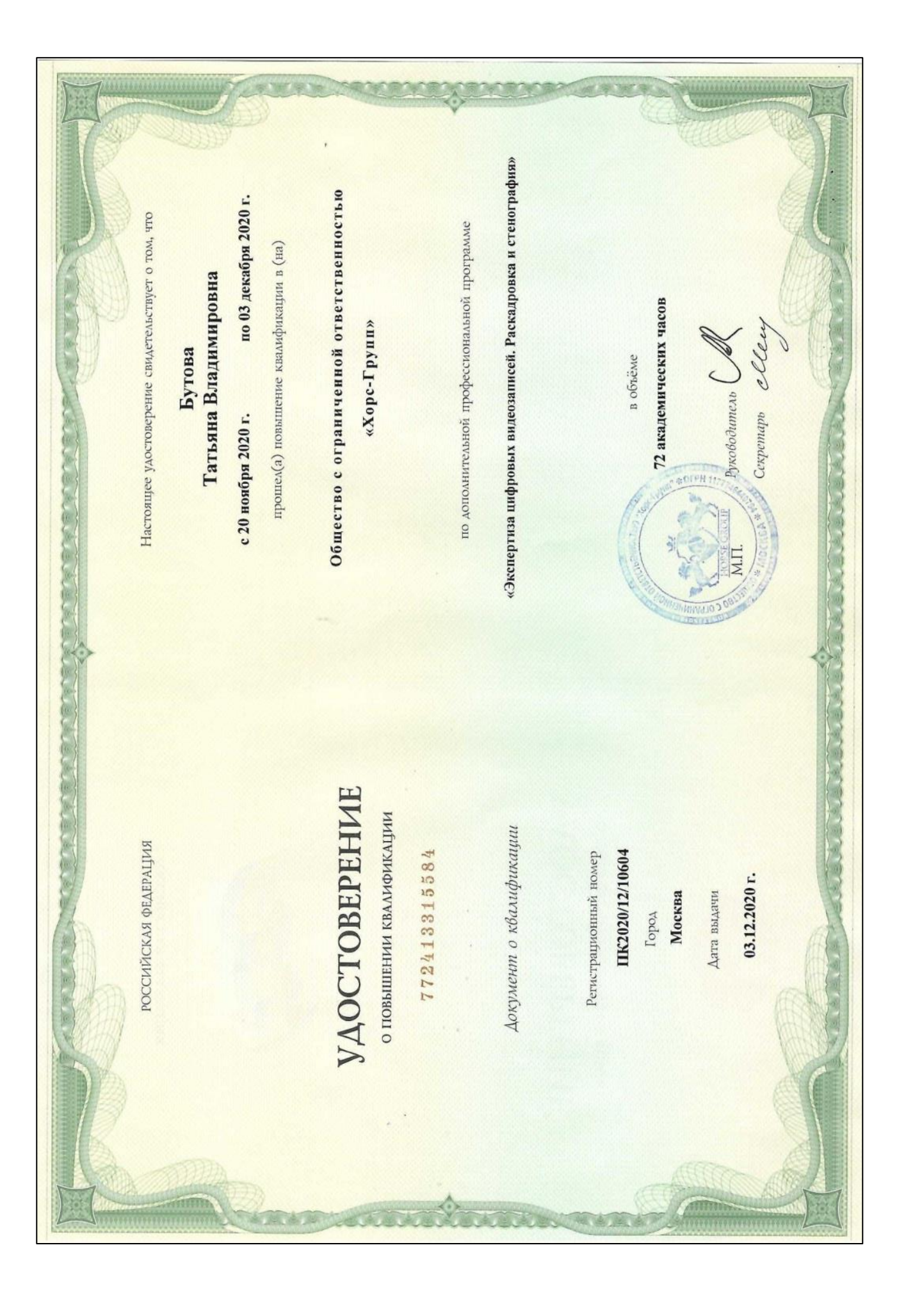